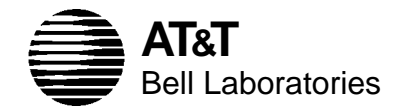

Numerical Analysis Manuscript 93–06

# **Experience with a Primal Presolve Algorithm**

*Robert Fourer*<sup>∗</sup> *David M. Gay†*

April 23, 1993

<sup>∗</sup>Dept. of Industrial Engineering and Management Sciences, Northwestern University, Evanston, IL 60201-3119, U.S.A.; 4er@iems.nwu.edu .

†AT&T Bell Laboratories, Room 2C-463, 600 Mountain Avenue, Murray Hill, New Jersey 07974-0636, U.S.A.; dmg@research.att.com .

# **Experience with a Primal Presolve Algorithm**

Robert Fourer

*Dept. of Industrial Engineering and Management Sciences Northwestern University Evanston, IL 60201 USA*

David M. Gay

*AT&T Bell Laboratories Murray Hill, New Jersey 07974*

#### ABSTRACT

Sometimes an optimization problem can be simplified to a form that is faster to solve. Indeed, sometimes it is convenient to state a problem in a way that admits some obvious simplifications, such as eliminating fixed variables and removing constraints that become redundant after simple bounds on the variables have been updated appropriately. Because of this convenience, the AMPL modeling system includes a ''presolver'' that attempts to simplify a problem before passing it to a solver. The current AMPL presolver carries out all the primal simplifications described by Brearely et al. in 1975. This paper describes AMPL's presolver, discusses reconstruction of dual values for eliminated constraints, and presents some computational results.

# **Introduction**

Consider the constrained optimization problem

find 
$$
x \in \mathbb{R}^n
$$
 to minimize  $f(x)$  (1)

subject to 
$$
b \leq g(x) \leq d
$$
 (2)

$$
and \ell \le x \le u \tag{3}
$$

in which  $\mathbb{R}^k$  is the set of vectors having *k* real components and  $g: \mathbb{R}^n \to \mathbb{R}^m$ . This paper is about simplifying the constraints (2) and (3), primarily when the general constraints (2) are linear, i.e., they have the form

$$
b \le Ax \le d \tag{4}
$$

for some matrix  $A \in \mathbb{R}^{m \times n}$ . Sometimes the general constraints (2) may imply bounds (3) on the variables or may imply the only values that certain variables can assume. This may let us remove some variables and constraints, a process sometimes called *presolving* the problem.

We are interested in presolving optimization problems expressed in the AMPL modeling language [8]. Indeed, several advantages accrue if the AMPL processor presolves a problem before passing it to a solver. The main advantage is that presolving gives AMPL users flexibility in stating optimization problems. Sometimes it is convenient to have an indexed collection of ''variables'', some of which have a fixed value, such as an initial inventory. Sometimes it is simplest to specify bounds on a variable when declaring the variable, and other times it is more convenient to state some variable bounds as separate constraints. Another advantage is that presolving may reveal inconsistent constraints, thus providing an early warning about an incorrect problem formulation or data error. Depending on the solver and problem, presolving may make the ''solve'' step faster, because the solver sees a smaller, simpler problem.

#### **Presolve Overview**

In their oft-cited paper of 1975, Brearley, Mitra, and Williams [5] discuss presolving linear programming problems (LPs). They recommend recursively

- (i) folding singleton rows into bounds on the variables;
- (ii) omitting inequalities that will always be slack;
- (iii) deducing bounds from constraints that involve several bounded variables; and
- (iv) deducing bounds on dual variables.

Because we are concerned in general with nonlinear problems and because we may transmit several objectives to the solver (which might select one of them to optimize or might use all in a multi-criterion optimization algorithm), we do not currently attempt to deduce dual variable bounds (iv). Our current presolve algorithm is thus just a ''primal presolve'' algorithm, a combination of (i), (ii), and (iii) that offers a choice of deduced bounds explained below.

#### **Presolve Details**

Most solvers treat bounds on variables separately from more general constraints. AMPL therefore conveys variable bounds separately from general constraints when transmitting a problem to a solver. Suppose a linear constraint is a ''singleton row'', i.e., involves just one variable. If it is an equality constraint, then it *fixes* the variable, i.e., determines its value, and we can remove both the constraint and the variable from the problem. Removing the variable entails updating *b* and *d* in (2) or (4), i.e., the left- and right-hand sides of the general constraints. Otherwise, a singleton row implies a lower or upper bound on the variable, and we can remove the constraint after folding the bounds it implies into  $\ell$  and  $u$  in (3).

For each constraint, we maintain strengthened versions  $\tilde{\ell}$  and  $\tilde{u}$  of  $\ell$  and  $u$ , and vectors  $\tilde{b}$  and  $\tilde{d}$  of deduced bounds on the range  ${g(x) : \tilde{\ell} \le x \le \tilde{u}}$  of the constraint body  $g(x)$ . The body (component of *g*) of each general constraint consists of a sum of terms; for a linear constraint, each term has the form *constant*  $\times$  *variable*. Each deduced bound has two components: a bound computed from the finitely bounded terms in the constraint, and a count of unbounded terms; the bound is considered infinite unless the count is zero. Presently we treat all nonlinear terms as having infinite range, i.e., as contributing one to the count of infinities for its components in  $\tilde{b}$  and  $\tilde{d}$ ; we clearly have room for improvement here. Each time we sharpen a variable's bounds (or fix the variable), we update  $\tilde{b}$  and  $\tilde{d}$ , possibly reducing some counts of unbounded terms.

Our presolve algorithm consists of two parts: a basic part that carries out the steps (i) and (ii) just discussed, and an extended part that deduces bounds from constraints which involve two or more linear terms. The basic algorithm maintains a stack of constraints to process. The overall algorithm begins by pushing all linear constraints involving at most one term onto the stack. (It is possible for an AMPL model and data to specify empty constraints: constraints whose bodies have no terms. Moreover, a constraint may become empty when the presolve algorithm fixes a variable.) The basic presolve algorithm proceeds by processing the constraint on top of the stack. Constraints having one term either fix the involved variable or imply bounds on it. Constraints whose term count drops below 2 as a result of fixing a variable are pushed onto the stack (unless they are already on it, as determined from a constraint status vector). Feasible empty constraints can simply be removed from the problem. Constraints diagnosed as infeasible after a variable is fixed elicit an error message and are retained. (AMPL denies the first request to solve a problem that the presolve algorithm finds infeasible, but it honors subsequent requests by passing the problem to the designated solver. Most solvers have feasibility tolerances that allow small infeasibilities. AMPL's diagnosis of infeasibility may arise from roundoff error, in which case the solver may report successful solution of the problem.)

Once the basic presolve algorithm ends (when the stack is empty), we examine linear constraints having two or more terms. If, say,  $d_i < \infty$  and  $\tilde{b}_i$  involves one infinity caused by variable  $x_k$ , then the *i*th constraint has the form

$$
b_i \le \sum_j A_{i,j} x_j \le d_i
$$

and either  $A_{i,k} < 0$  and  $\tilde{u}_k = +\infty$ , or else  $A_{i,k} > 0$  and  $\tilde{\ell}_k = -\infty$ . If  $A_{i,k} > 0$ , constraint *i* implies

$$
x_k \le (d_i - \sum_{\substack{j \neq k \\ A_{i,j} > 0}} A_{i,j} \tilde{\ell}_j - \sum_{\substack{j \neq k \\ A_{i,j} < 0}} A_{i,j} \tilde{u}_j) / A_{i,k};
$$
 (5)

if the right-hand side of (5) is less than  $\tilde{u}_k$ , then we can reduce  $\tilde{u}_k$  accordingly. Similarly, if  $A_{i,k} < 0$ , constraint *i* implies

$$
x_k \ge (b_i - \sum_{\substack{j \neq k \\ A_{i,j} > 0}} A_{i,j} \tilde{\ell}_j - \sum_{\substack{j \neq k \\ A_{i,j} < 0}} A_{i,j} \tilde{u}_j) / A_{i,k};
$$
 (6)

and if the right-hand side of (6) exceeds  $\tilde{\ell}_k$ , we can accordingly increase  $\tilde{\ell}_k$ . If  $\tilde{d}_i$  involves no infinities, we have a similar opportunity to update bounds on *all* the variables involved in constraint *i*; moreover, if the updates result in  $\tilde{\ell}_k = \tilde{u}_k$ , constraint *i* fixes all its variables. The situation is analogous if  $\tilde{b}_i$  involves at most one infinity: we deduce a lower bound on  $x_k$  if  $A_{i,k} > 0$ , and an upper bound if  $A_{i,k} < 0$ ; and we may be able to fix all the hitherto unfixed variables appearing in constraint *i*.

Sometimes we can improve bounds by allowing a constraint to participate in the above deductions more than once. Indeed, each time we improve a bound on one of the variables involved in constraint *i*, it is worth considering whether constraint *i* might imply better bounds on some other variables. This could lead to an infinite sequence of bound improvements. Specifically, if  $q + 1$  constraints jointly imply fixed values for *q* > 1 variables, the iteration just described amounts to a Gauss-Seidel (or more general chaotic relaxation) iteration for computing the values of those variables. Consider, for example, the constraints

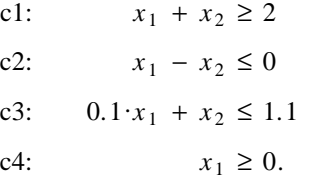

Constraints c1, c2, and c3 jointly imply that  $x_1 = x_2 = 1$ . Although the singleton c4 ends up being slack, it is needed to start the process by giving  $\tilde{b}_3$  an infinity count of 1: then

```
c3 implies x_2 \leq 1.1c2 implies x_1 \leq 1.1c1 implies x_1 \geq 0.9c2 implies x_2 \geq 0.9c3 implies x_2 \leq 1.01c2 implies x_1 \leq 1.01c1 implies x_1 \ge 0.99c2 implies x_2 \leq 0.99c3 implies x_2 \le 1.001etc.
```
We limit the number of Gauss-Seidel iterations by allowing only a finite number of ''passes''. After the basic presolve algorithm stops, we push onto the constraint stack all constraints having 2 or more remaining terms and at most one infinity in either  $\tilde{b}$  or  $\tilde{d}$ . Then we return to the basic algorithm, augmented by logic for deducing bounds from constraints with two or more terms. During this pass, we push onto a separate stack any linear constraint whose infinity count drops to one or whose infinity count is at most one and one of whose variables has a bound updated. This limits the work of a pass to time proportional to the remaining number of nonzeros in the remaining constraints. At the end of a pass, if the separate stack is not empty and we have not reached the pass limit, we transfer the separate stack to the presolve stack and begin another pass.

Once the iterative part of the presolve algorithm ends, the deduced bounds  $\tilde{b}$  and  $\tilde{d}$  may imply that some constraints can be discarded without changing the problem's feasible region. If  $\tilde{b}_i > b_i$ , then we change *b<sub>i</sub>* to −∞. (If the count of infinite terms for  $\tilde{b}_i$  is positive, we regard  $\tilde{b}_i$  as −∞, and similarly for  $\tilde{d}_i$ .)

Likewise, if  $\tilde{d}_i < d_i$ , we change  $d_i$  to + $\infty$ . These changes may turn constraint *i* from a range constraint (one with  $0 < d_i - b_i < \infty$ ) into a one-sided constraint or may let us discard the constraint altogether (from the problem presented to the solver).

#### **Degeneracy**

Bounds deduced in the extended presolve passes are redundant and thus make the problem more degenerate. Not surprisingly, if AMPL passes the strongest variable bounds it can deduce to a simplexbased solver, the solver often takes more iterations than it takes with variable bounds relaxed to those implied by eliminated constraints. AMPL therefore maintains two sets of variable bounds — the strongest bounds it can deduce, and bounds that it does not know to be redundant with the constraints passed to the solver. By default it passes the latter set, but the ''var\_bounds 2'' results reported below correspond to the stronger bounds. Degeneracy is much less of an issue for interior-point than for simplex algorithms, but the effect of changing bound sets is very problem- and algorithm-dependent. Interior-point algorithms sometimes fare worse with tighter bounds because they expend more work per iteration when variables must lie between finite bounds than when variables are bounded only on one side. And despite increased degeneracy, simplex algorithms sometimes run better with the tighter bounds because they choose a different pivot order.

#### **Directed Roundings**

A preliminary version of the computational experience reported below revealed a case (*netlib*'s lp/data/maros) where AMPL's default presolve settings made it discard constraints that kept the problem from being unbounded. Of course, roundoff error was to blame for this difficulty. When we modified the presolve algorithm to use the directed roundings that are available with IEEE arithmetic [1, 2], this difficulty went away. On four other problems from *netlib*'s lp/data (*greenbea*, *greenbeb*, *perold*, and *woodw*), AMPL's presolve reported inconsistent constraints before we introduced directed roundings. Because they allow small infeasibilities, the solvers we tried found ''correct'' solutions to these four problems despite AMPL's diagnoses of infeasibility. Again, these diagnoses went away when we introduced directed roundings. Interestingly enough, on an IBM Risc System 6000, which by default computes  $\alpha \times \beta$  +  $\gamma$  with just one rounding error (a "fused multiply-add"), one of these infeasibility diagnostics returned. Our current policy is to use a compiler option that forbids fused multiply-adds in the presolve algorithm.

Using directed roundings to compute  $\tilde{b}$  and  $\tilde{d}$  usually only increases by a few percent the time AMPL spends to process a problem. For the larger problems we have examined, the directed roundings seldom add more than 1% to the sum of times for AMPL and the solver.

Primarily for machines that do not offer directed roundings, we have introduced a tolerance  $\tau$  (option constraint\_drop\_tol, which is 0 by default) and have adjusted AMPL's presolve algorithm so it only changes  $\overline{b_i}$  to  $-\infty$  if  $\overline{b_i}$  –  $b_i \ge \tau$  and only changes  $\overline{d_i}$  to  $+\infty$  if  $d_i - \overline{d_i} \ge \tau$ . For example, before we added directed roundings, setting  $\tau$  to  $10^{-13}$  sufficed to eliminate the trouble with problem *maros*.

#### **Recovering Dual Variables**

Suppose *x* solves (1), (2), and (4). Then there exist dual variables *y* for (1), (2), and (4) that satisfy

$$
(c - ATy)j \begin{cases} \ge 0 \text{ if } x_j = \ell_j \\ \le 0 \text{ if } x_j = u_j \\ = 0 \text{ if } \ell_j < x_j < u_j \end{cases} \tag{7a}
$$

with

$$
y_i \begin{cases} \ge 0 \text{ if } (Ax)_i = b_i \\ \le 0 \text{ if } (Ax)_i = d_i \\ = 0 \text{ if } b_i < (Ax)_i < d_i \end{cases}
$$
 (7b)

where  $c = \nabla f(x)$  is the gradient of the objective function f. When it invokes a solver, AMPL expects the solver to return dual values for the constraints it sees. To compute dual variables for constraints eliminated by presolving, it is necessary to record which eliminated constraints were responsible for the bounds conveyed to the solver. We then examine the eliminated constraints in the reverse order of their elimination. Constraints *i* that did not imply any of the bounds conveyed to the solver get  $y_i = 0$ . Constraints *i* that implied a single bound must have had one remaining nonzero coefficient  $A_{i,j}$ , and we choose  $y_i$  to satisfy component *j* of (7a) and *i* of (7b); this has no effect on the other components of (7) for variables and constraints not yet fixed or removed when constraint *i* was eliminated.

The only other case is a constraint *i* that, together with several then-current variable bounds, fixed several variables, say  $x_j$  for  $j \in J$ . The use described above of a stack in the presolve algorithm ensures that the variable bounds  $\tilde{\ell}$  and  $\tilde{u}$  that were current when constraint *i* was processed satisfied  $\tilde{\ell}_j < \tilde{u}_j$  for all *j* ∈ *J*. Thus if  $J^+ = \{ j \in J : A_{i,j} > 0 \}$  and  $J^- = \{ j \in J : A_{i,j} < 0 \}$ , then  $J = J^+ \cup J^-$  and exactly one of

$$
\sum_{j \in J^*} A_{i,j} \tilde{u}_j + \sum_{j \in J^-} A_{i,j} \tilde{\ell}_j = \tilde{b}_i
$$
 (8)

or

$$
\sum_{j \in J^+} A_{i,j} \tilde{\ell}_j + \sum_{j \in J^-} A_{i,j} \tilde{u}_j = \tilde{d}_i
$$
 (9)

holds. In either case, there is a whole ray of *y* values that will satisfy the relevant components of (7). Let  $\sigma = 1$  if (8) holds and −1 if (9) holds. Then all sufficiently large choices of  $\sigma y_i$  can satisfy the components of (7a) corresponding to *J* and component *i* of (7b). AMPL chooses  $y_i$  to make one of these conditions hold with equality.

#### **Computational Experience**

As one example of the effects of AMPL's presolve, Table 1 shows resulting problem sizes and times for some of the problems considered in our first AMPL paper, [7]. Here and below, *presolve 0* means even the basic presolve algorithm was omitted; *presolve 1* means just the basic algorithm was used; *presolve 10* means 9 passes of the extended presolve algorithm were allowed. The *var*\_*bounds 2* lines are for the alternate stronger bounds computed for *presolve 10*. The final column shows ''solve'' times (exclusive of the relatively small problem input and solution output times) for MINOS 5.4 running on an SGI Indigo with 50 MHz clock (R4000 processor with R4010 floating-point chip). This small sample of results illustrates how problem-dependent the effects of presolving are; as subsequent graphs show, these effects also depend on the solver used.

The figures below show solve-time ratios (defined below) for several solvers on the LP test problems in the lp/data directory [9] of *netlib* [6]. These problems are expressed in ''MPS format'' (which is described, e.g., in chapter 9 of [12]). We used an *awk* script, m2a, to turn the MPS format into data for a suitable AMPL model, mps1.mod, both of which are available from *netlib*'s ampl/models directory; the appendix gives problem sizes resulting from the three *presolve* settings. The time needed to present the problem to the solvers was generally small compared with the time the solvers needed to find a solution, particularly for the larger problems. For instance, Table 2 shows times (seconds of user plus system time under default conditions, corresponding to the *presolve 10* time results) for the major AMPL and solver steps to solve problem *pilot*. In Table 2, ''input'' time consists mostly of reading the data for *pilot*, ''genmod'' time is everything else before presolving, and ''output'' time is for writing a binary file that encodes the problem. Table 2 also gives times for several solvers: alpo is one of Vanderbei's interior-point codes [15, 17], and loqo is another [16, 18]; cplex is CPLEX [4] version 2.0; minos is MINOS [13, 14] version 5.4; and osl uses the default simplex algorithm of OSL [3, 10] version 1.2.

In the figures that follow, we have sorted the problems in order of increasing solve time by CPLEX with all defaults (again corresponding to the *presolve 10* results). Table 3 shows the sort order we used.

The figures that follow show solve-time ratios. Again using an SGI Indigo with 50 MHz clock, we measured the time each solver needed to solve each problem (after it had been read into memory and before

| Problem            | option       | rows | cols  | nonzeros | iters | seconds |
|--------------------|--------------|------|-------|----------|-------|---------|
| cms                | presolve 0   | 2521 | 24277 | 142893   | 6681  | 324.83  |
|                    | presolve 1   | 1681 | 24277 | 142053   | 12285 | 517.97  |
|                    | presolve 10  | 1681 | 24277 | 142053   | 12285 | 517.44  |
|                    | var bounds 2 | Ħ    | 11    | Ħ        | 10041 | 433.23  |
| dist <sub>08</sub> | presolve 0   | 789  | 2728  | 8085     | 298   | 2.72    |
|                    | presolve 1   | 448  | 2451  | 7252     | 350   | 2.05    |
|                    | presolve 10  | 393  | 2123  | 6268     | 303   | 1.68    |
|                    | var bounds 2 | 11   | Ħ     | 11       | 335   | 1.70    |
| dist13             | presolve 0   | 1264 | 2262  | 6629     | 280   | 3.39    |
|                    | presolve 1   | 447  | 1563  | 4510     | 325   | 1.58    |
|                    | presolve 10  | 377  | 1363  | 3910     | 245   | 1.06    |
|                    | var bounds 2 | Ħ    | Ħ     | 11       | 249   | 1.08    |
| git2               | presolve 0   | 410  | 1089  | 3756     | 383   | 1.35    |
|                    | presolve 1   | 376  | 1089  | 3746     | 359   | 1.26    |
|                    | presolve 10  | 286  | 1089  | 3051     | 324   | 0.97    |
|                    | var bounds 2 | 11   | Ħ     | Ħ        | 402   | 1.09    |
| git3               | presolve 0   | 1330 | 12745 | 47980    | 3881  | 60.80   |
|                    | presolve 1   | 1330 | 12745 | 47980    | 3381  | 60.60   |
|                    | presolve 10  | 1239 | 12745 | 46441    | 3634  | 53.60   |
|                    | var bounds 2 | 11   | 11    | 11       | 6014  | 86.28   |
| prod08             | presolve 0   | 469  | 560   | 1807     | 321   | 1.44    |
|                    | presolve 1   | 417  | 551   | 1716     | 278   | 1.17    |
|                    | presolve 10  | 417  | 551   | 1716     | 278   | 1.17    |
|                    | var bounds 2 | 11   | 11    | Ħ        | 273   | 1.13    |
| prod13             | presolve 0   | 729  | 885   | 2887     | 463   | 3.11    |
|                    | presolve 1   | 647  | 871   | 2736     | 539   | 3.20    |
|                    | presolve 10  | 647  | 871   | 2736     | 539   | 3.17    |
|                    | var bounds 2 | Ħ    | Ħ     | Ħ        | 466   | 2.83    |

**Table 1.** *Sample presolve results.* Times are minos solve seconds on a 50MHz SGI Indigo.

the solution was written back) with several presolve variants: none ( *presolve 0*), basic presolve ( *presolve 1*), and 9 extended presolve passes with either conservative ( *presolve 10*) or aggressive (*var*\_*bounds 2*) variable bounds. We divided the latter three times by the first to obtain the solve-time ratios presented in the figures, denoted "1", "+" and "\*", respectively. Table 4 shows the means and standard deviations of these ratios, excluding any whose time for *presolve 10* was less than 0.2 seconds.

| <b>AMPL</b> times                     |                              | Solver                        | Solve                        |                                    |
|---------------------------------------|------------------------------|-------------------------------|------------------------------|------------------------------------|
| input<br>genmod<br>presolve<br>output | 4.31<br>2.45<br>1.68<br>0.41 | alpo<br>cplex<br>logo<br>logo | 0.51<br>0.63<br>0.41<br>0.41 | 414.61<br>374.36<br>409.2<br>409.2 |
| Total                                 | 8.85                         | minos                         | 0.41                         | 949.32                             |

**Table 2.** *Indigo seconds for ''pilot''.*

| Seq | Name     | Seq | Name     | Seq | Name     | Seq | Name     | Seq | Name                |
|-----|----------|-----|----------|-----|----------|-----|----------|-----|---------------------|
| 1   | afiro    | 20  | share 1b | 39  | ship12s  | 58  | woodlp   | 77  | pilot.we            |
| 2   | recipe   | 21  | agg3     | 40  | finnis   | 59  | czprob   | 78  | pilotnov            |
| 3   | sc50a    | 22  | scorpion | 41  | tuff     | 60  | sctap3   | 79  | bn12                |
| 4   | kb2      | 23  | standata | 42  | scagr25  | 61  | scsd8    | 80  | 80bau3b             |
| 5   | beaconfd | 24  | sc205    | 43  | shell    | 62  | degen2   | 81  | fit2d               |
| 6   | sc50b    | 25  | ship04s  | 44  | grow7    | 63  | scfxm3   | 82  | truss               |
| 7   | stocfor1 | 26  | sctap1   | 45  | etamacro | 64  | maros    | 83  | greenbeb            |
| 8   | agg      | 27  | forplan  | 46  | gfrd-pnc | 65  | d6cube   | 84  | pilot.ja            |
| 9   | adlittle | 28  | brandy   | 47  | fffff800 | 66  | fit1p    | 85  | greenbea            |
| 10  | sc105    | 29  | israel   | 48  | boeing1  | 67  | grow15   | 86  | degen3              |
| 11  | vtp.base | 30  | seba     | 49  | ship081  | 68  | woodw    | 87  | d2q06c              |
| 12  | scagr7   | 31  | standmps | 50  | fit1d    | 69  | cycle    | 88  | fit2p               |
| 13  | blend    | 32  | ship041  | 51  | sctap2   | 70  | pilot4   | 89  | pilot               |
| 14  | share2b  | 33  | scfxm1   | 52  | scfxm2   | 71  | bnl1     | 90  | stocfor3            |
| 15  | bore3d   | 34  | ship08s  | 53  | scrs8    | 72  | grow22   | 91  | pilot <sub>87</sub> |
| 16  | boeing2  | 35  | e226     | 54  | sierra   | 73  | stocfor2 | 92  | df1001              |
| 17  | agg2     | 36  | bandm    | 55  | stair    | 74  | nesm     |     |                     |
| 18  | lotfi    | 37  | scsd6    | 56  | ship121  | 75  | perold   |     |                     |
| 19  | scsd1    | 38  | capri    | 57  | ganges   | 76  | 25fv47   |     |                     |

**Table 3.** *Ordering of* lp/data *problems in subsequent figures.*

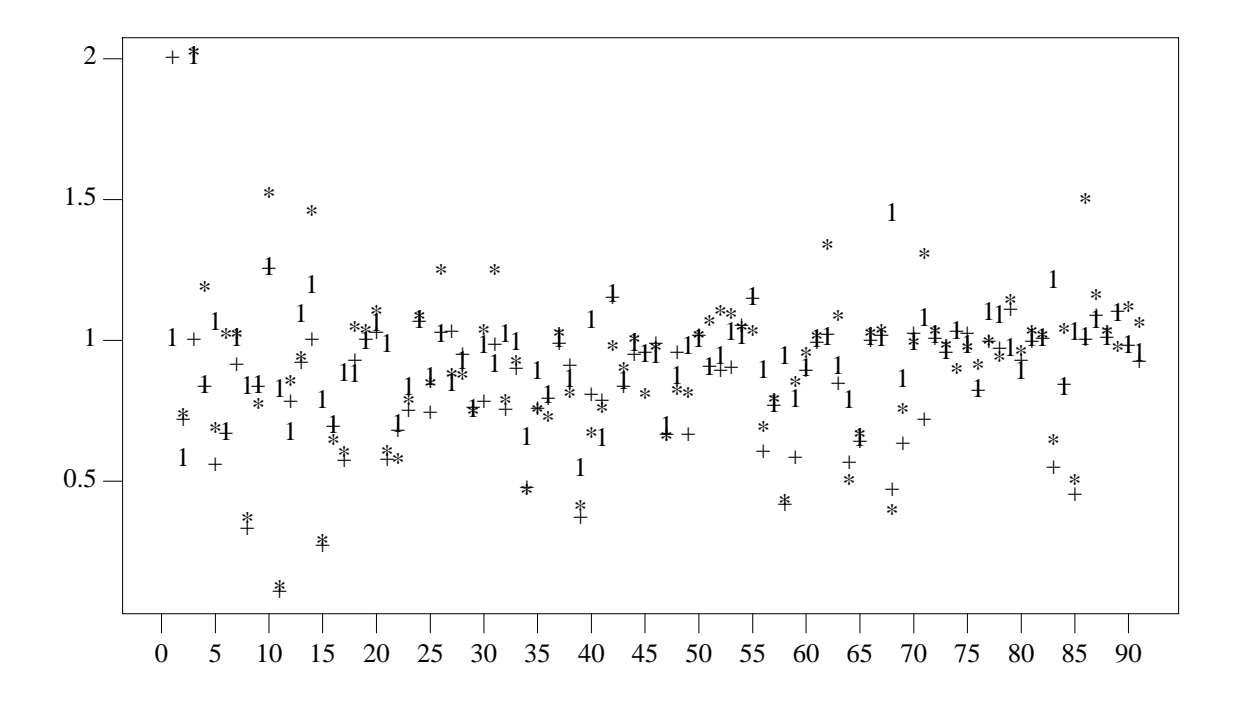

**Figure 1.** *Time ratios for* minos.  $1 = presolve 1$ ;  $+ = presolve 10$ ;  $* = var_bounds 2$ .

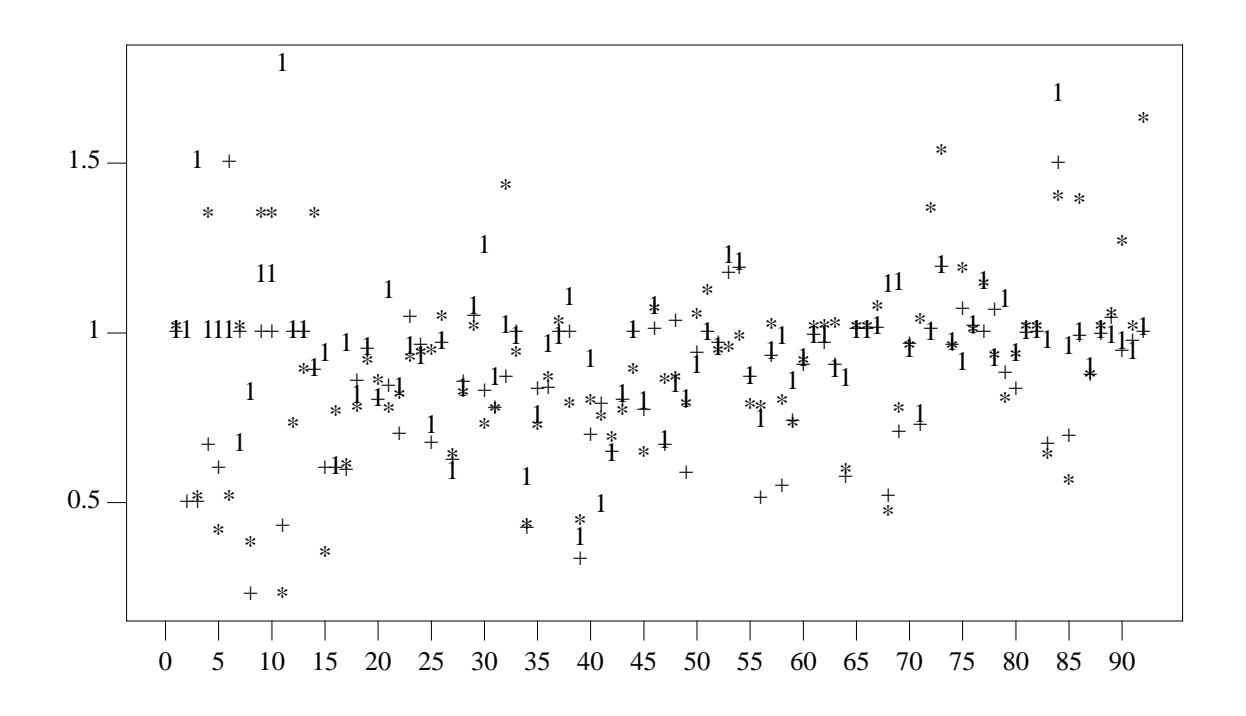

Figure 2. Time ratios for cplex.  $1 = presolve 1$ ; + = presolve 10; \* = var\_bounds 2.

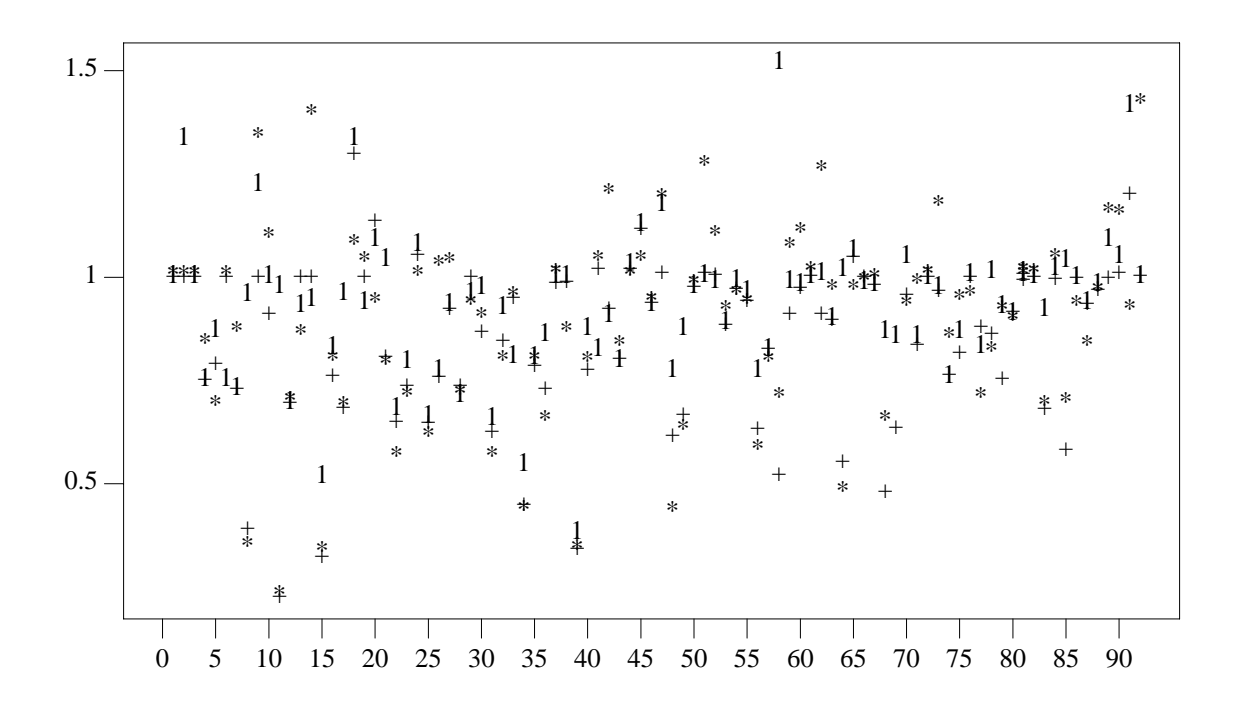

Figure 3. Time ratios for osl.  $1 = presolve 1$ ; + = presolve 10; \* = var\_bounds 2.

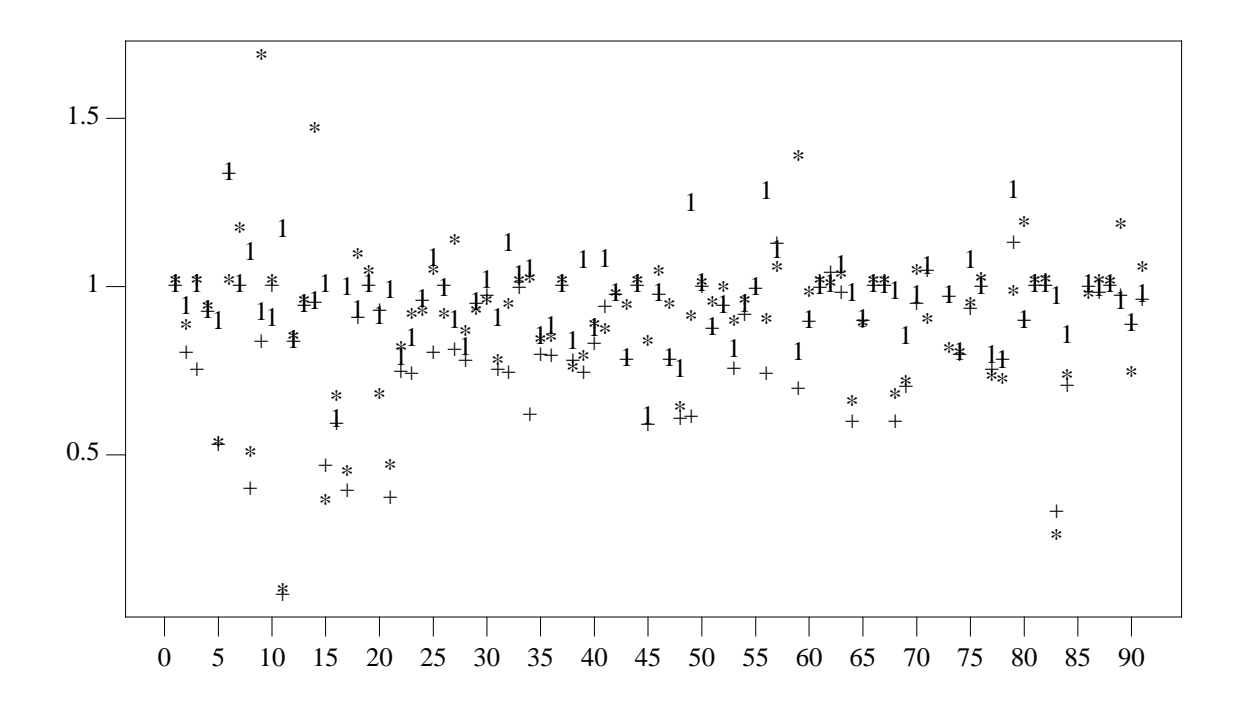

Figure 4. Time ratios for alpo.  $1 = presolve 1$ ;  $+ = presolve 10$ ;  $* = var_bounds 2$ .

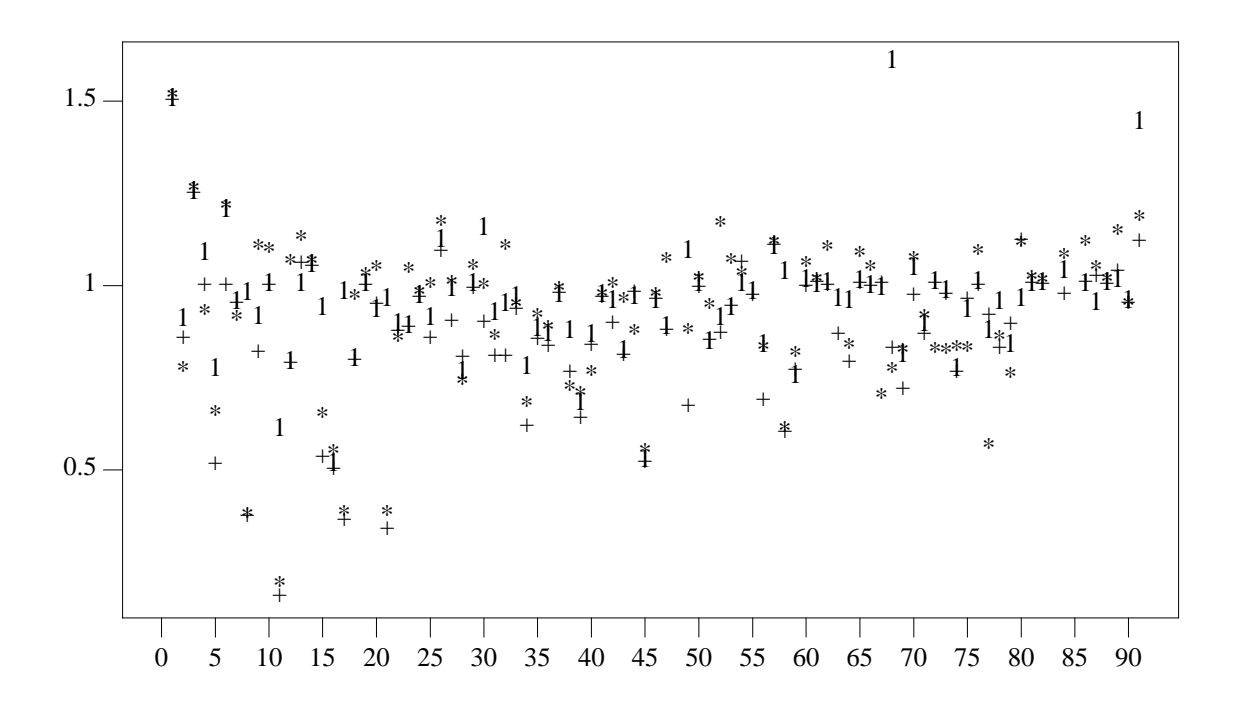

Figure 5. Time ratios for loqo.  $1 = presolve 1$ ; + = presolve 10; \* = var\_bounds 2.

|        | presolve 1 |      |      | presolve 10 |      | var bounds 2 |  |
|--------|------------|------|------|-------------|------|--------------|--|
| Solver | mean       | dev. | mean | dev.        | mean | dev.         |  |
| alpo   | 0.95       | 0.12 | 0.83 | 0.18        | 0.87 | 0.19         |  |
| cplex  | 0.94       | 0.18 | 0.88 | 0.19        | 0.91 | 0.23         |  |
| logo   | 0.95       | 0.15 | 0.87 | 0.18        | 0.90 | 0.19         |  |
| minos  | 0.93       | 0.14 | 0.85 | 0.19        | 0.88 | 0.22         |  |
| osl    | 0.93       | 0.17 | 0.85 | 0.19        | 0.87 | 0.22         |  |

**Table 4.** *Time ratio statistics.*

OSL has its own presolve algorithm that does some of the same things as AMPL's presolve algorithm, and that can also be asked to eliminate equality constraints involving two variables (*simplify 1*) or equality constraints of the form

$$
x_j = \sum_{k \in S} x_k
$$

with *j* ∉ *S* and  $x_i \ge 0$ ,  $i \in \{j\} \cup S$  (*simplify 2*). Figures 6 and 7 show time ratios for osl with *simplify 1* and *simplify 2*, respectively. The numerator is the time for  $\circ$ sl with OSL's presolve divided by the time for osl with no presolving (by either AMPL or OSL); ''0'', ''1'', ''+'' and ''\*'' signify numerator runs with AMPL settings *presolve 0*, *presolve 1*, *presolve 10* and *var*\_*bounds 2* (with *presolve 10*). Table 5 gives summary statistics for the osl runs; *simplify –1* is for runs with osl's presolver turned off. Table 5 and Figures 6 and 7 omit ratios for runs where the *presolve 10* times were less than 0.2 seconds.

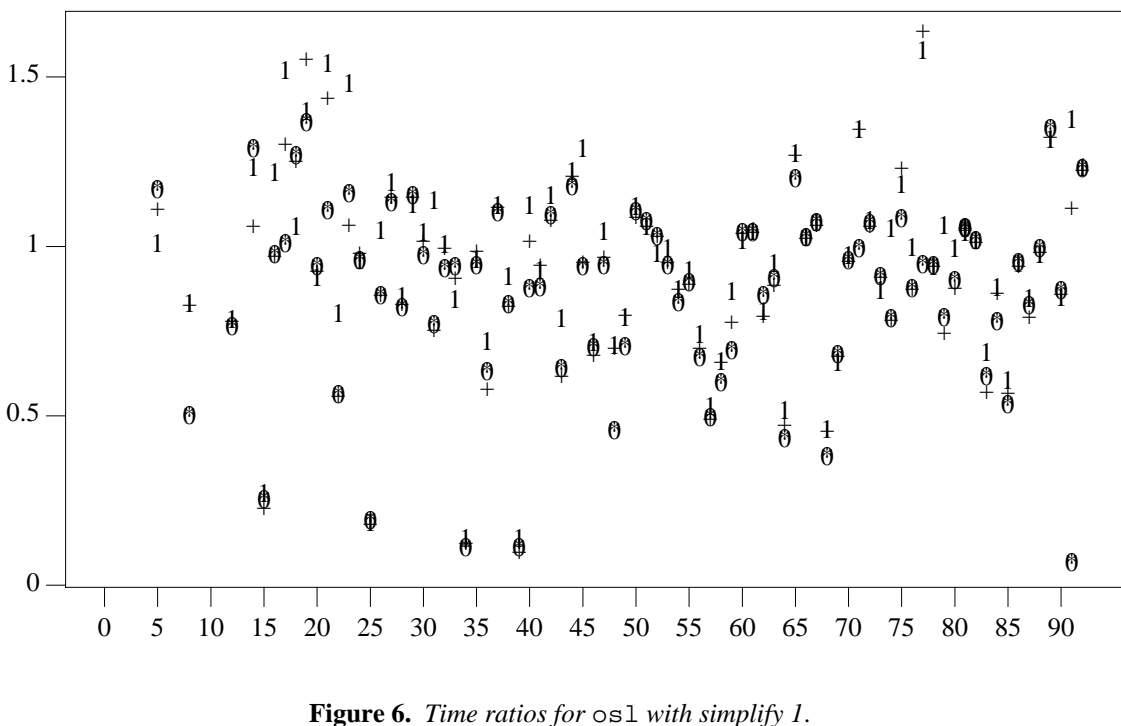

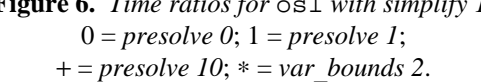

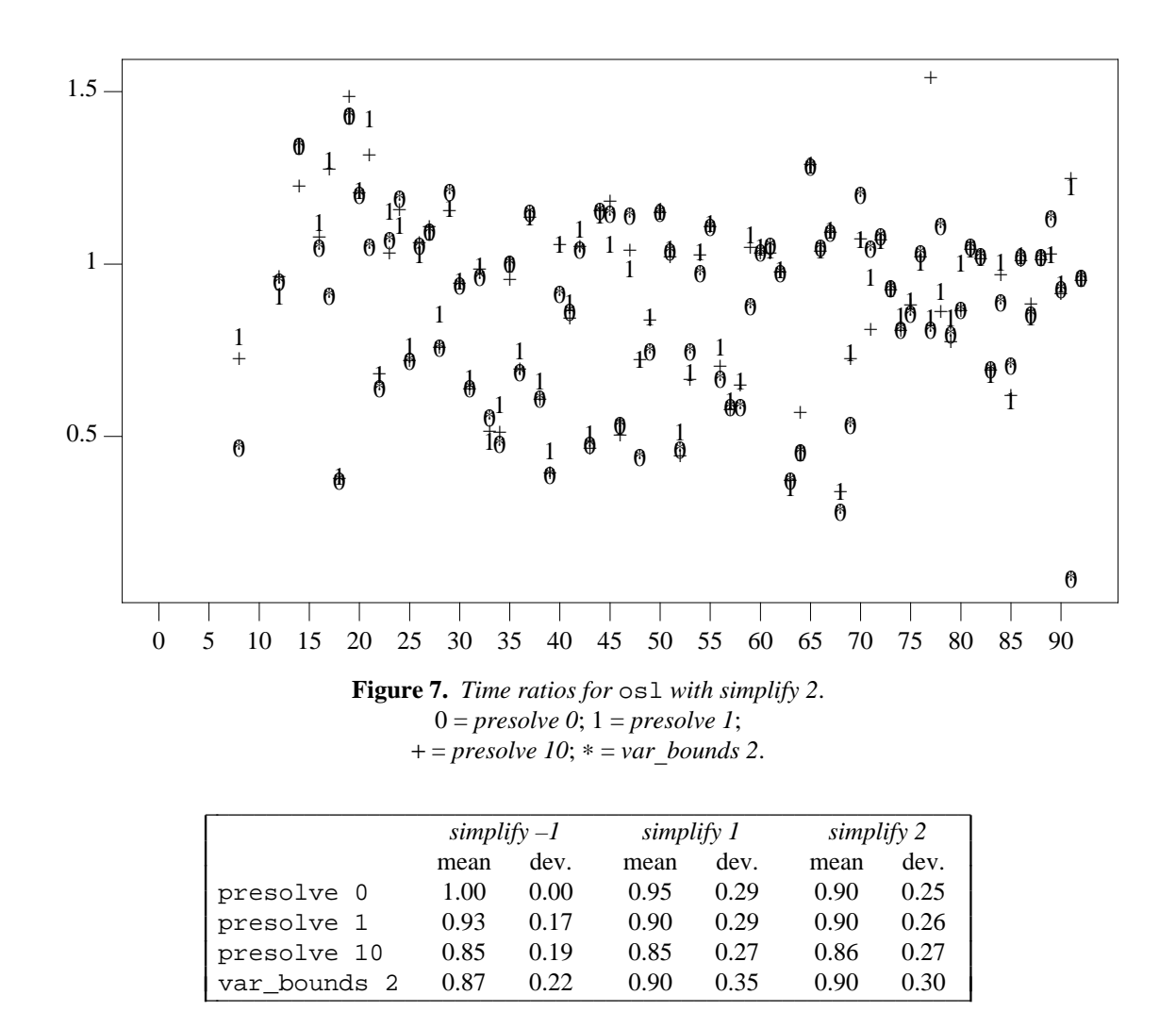

**Table 5.** *Time ratio statistics for* osl.

# **Discussion**

The results illustrated in the figures and summarized in Table 4 appear to be consistent with results reported by Lustig, Marsten, and Shanno in Figures 2 and 3 of [11]. All these results confirm that presolving can save time.

The summary statistics in Table 5 suggest that it can often be worthwhile for AMPL to carry out its presolve algorithm even when sending a problem to a solver that has its own presolve algorithm.

Though it is not obvious from Table 5, Figures 3, 6 and 7 reveal that OSL's *simplify 1* and *simplify 2* strategies are well worth using on some problems. Adding these strategies to AMPL's presolve algorithm would probably be worthwhile.

### **REFERENCES**

- [1] *IEEE Standard for Binary Floating-Point Arithmetic,* Institute of Electrical and Electronics Engineers, New York, NY, 1985. ANSI/IEEE Std 754-1985.
- [2] *IEEE Standard for Radix-Independent Floating-Point Arithmetic,* Institute of Electrical and Electronics Engineers, New York, NY, 1987. ANSI/IEEE Std 854-1987.
- [3] ''Optimization Subroutine Library Guide and Reference, Release 2,'' SC23-0519-03 (1992), IBM Corp..
- [4] *Using the CPLEX Callable Library and CPLEX Mixed Integer Library,* CPLEX Optimization, Inc., 1992.
- [5] A. L. Brearley, G. Mitra, and H. P. Williams, ''Analysis of Mathematical Programming Problems Prior to Applying the Simplex Method,'' *Math. Programming* **8** (1975), pp. 54–83.
- [6] J. J. Dongarra and E. Grosse, ''Distribution of Mathematical Software by Electronic Mail,'' *Communications of the ACM* **30** #5 (May 1987), pp. 403–407.
- [7] R. Fourer, D. M. Gay, and B. W. Kernighan, ''A Modeling Language for Mathematical Programming,'' *Management Science* **36** #5 (1990), pp. 519–554.
- [8] R. Fourer, D. M. Gay, and B. W. Kernighan, *AMPL: A Modeling Language for Mathematical Programming,* The Scientific Press, 1993.
- [9] D. M. Gay, ''Electronic Mail Distribution of Linear Programming Test Problems,'' *COAL Newsletter* #13 (1985), pp. 10–12.
- [10] M. S. Hung, W. O. Rom, and A. D. Waren, *Optimization with OSL,* The Scientific Press, 1993.
- [11] I. J. Lustig, R. E. Marsten, and D. F. Shanno, ''Computational Experience with a Primal-Dual Interior Point Method for Linear Programming,'' *Linear Algebra and Its Applications* **152** (1991), pp. 191–222.
- [12] B. A. Murtagh, in *Advanced Linear Programming: Computation and Practice*, McGraw-Hill, New York (1981).
- [13] B. A. Murtagh and M. A. Saunders, ''A Projected Lagrangian Algorithm and its Implementation for Sparse Nonlinear Constraints,'' *Math. Programming Study* **16** (1982), pp. 84–117.
- [14] B. A. Murtagh and M. A. Saunders, ''MINOS 5.1 User's Guide,'' Technical Report SOL 83-20R (1987), Systems Optimization Laboratory, Stanford University, Stanford, CA.
- [15] R. J. Vanderbei, ''A Brief Description of ALPO,'' *OR Letters* **10** (1991), pp. 531–534.
- [16] R. J. Vanderbei, ''LOQO Users Manual,'' Report SOR 92-5 (1992), Princeton University.
- [17] R. J. Vanderbei, ''ALPO: Another Linear Program Optimizer,'' *ORSA J. Computing (to appear)* (1993).
- [18] R. J. Vanderbei and T. J. Carpenter, ''Symmetric Indefinite Systems for Interior-Point Methods,'' *Math. Programming (to appear)* (1993).

# Appendix: Problem Sizes for *lp/data* Problems

The tables that follow show the problem sizes for  $presolve 0, presolve 1,$  and  $presolve 10$  on successive lines. The Seq column gives the sequence numbers from Table 3.

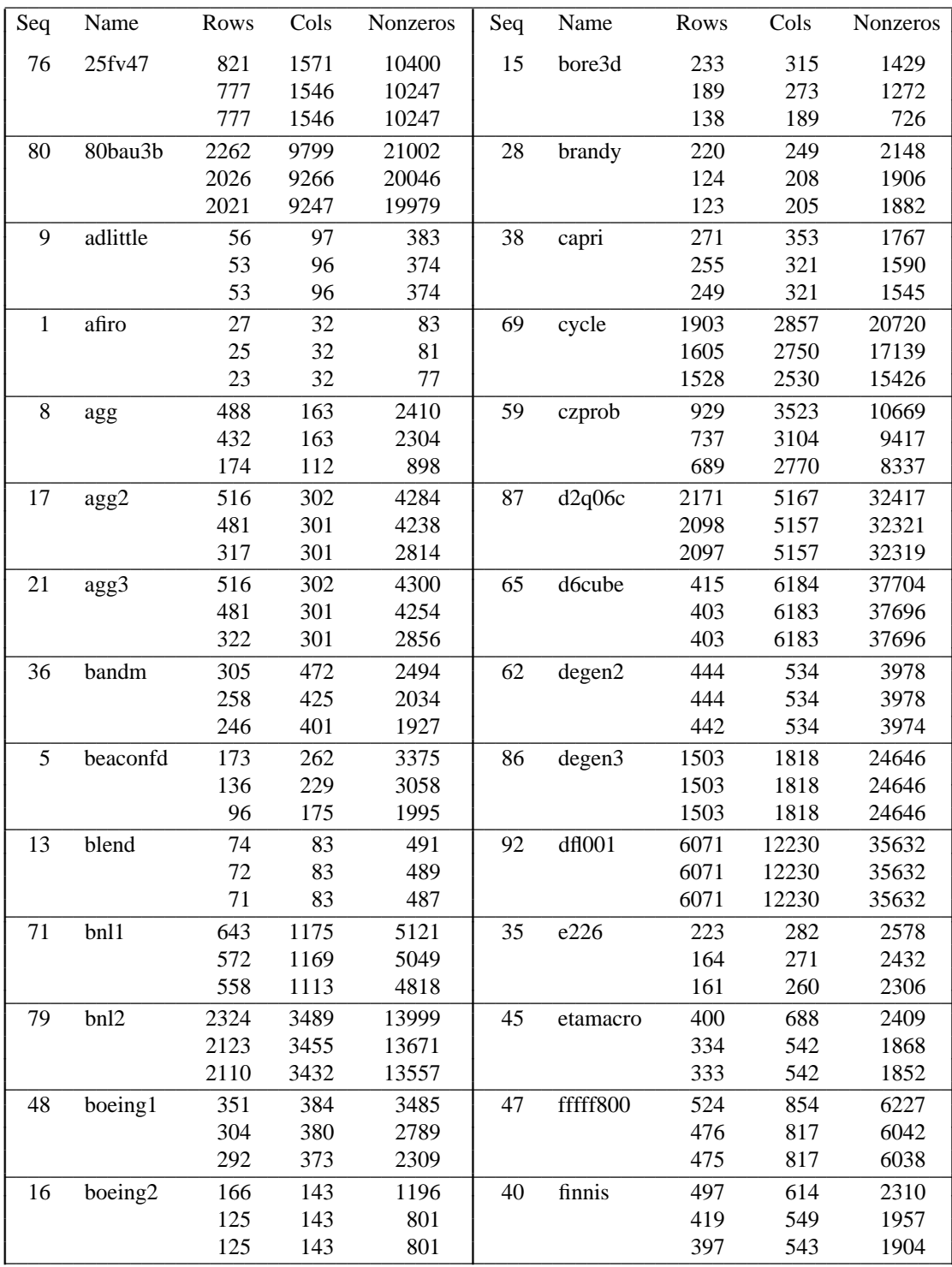

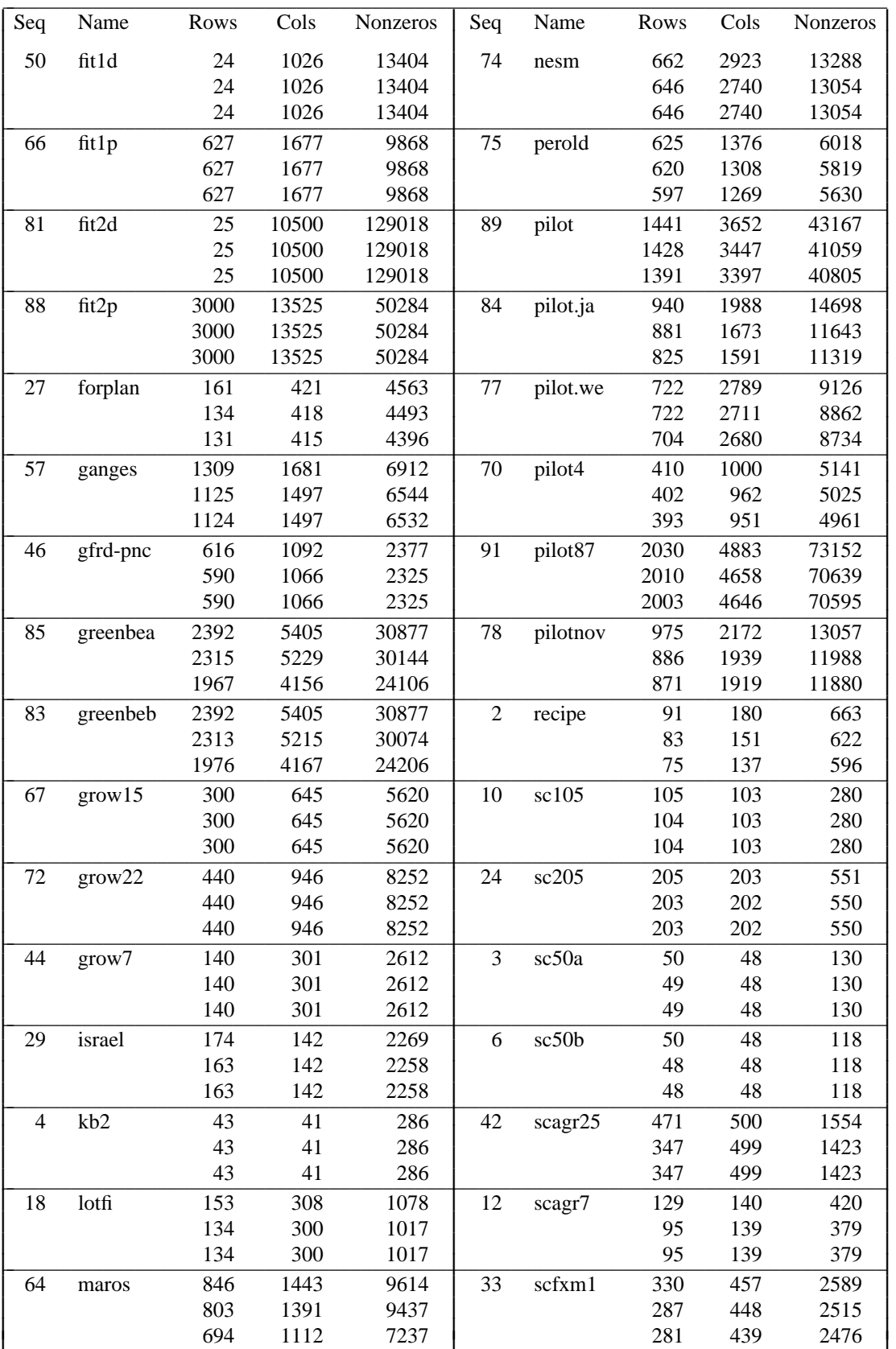

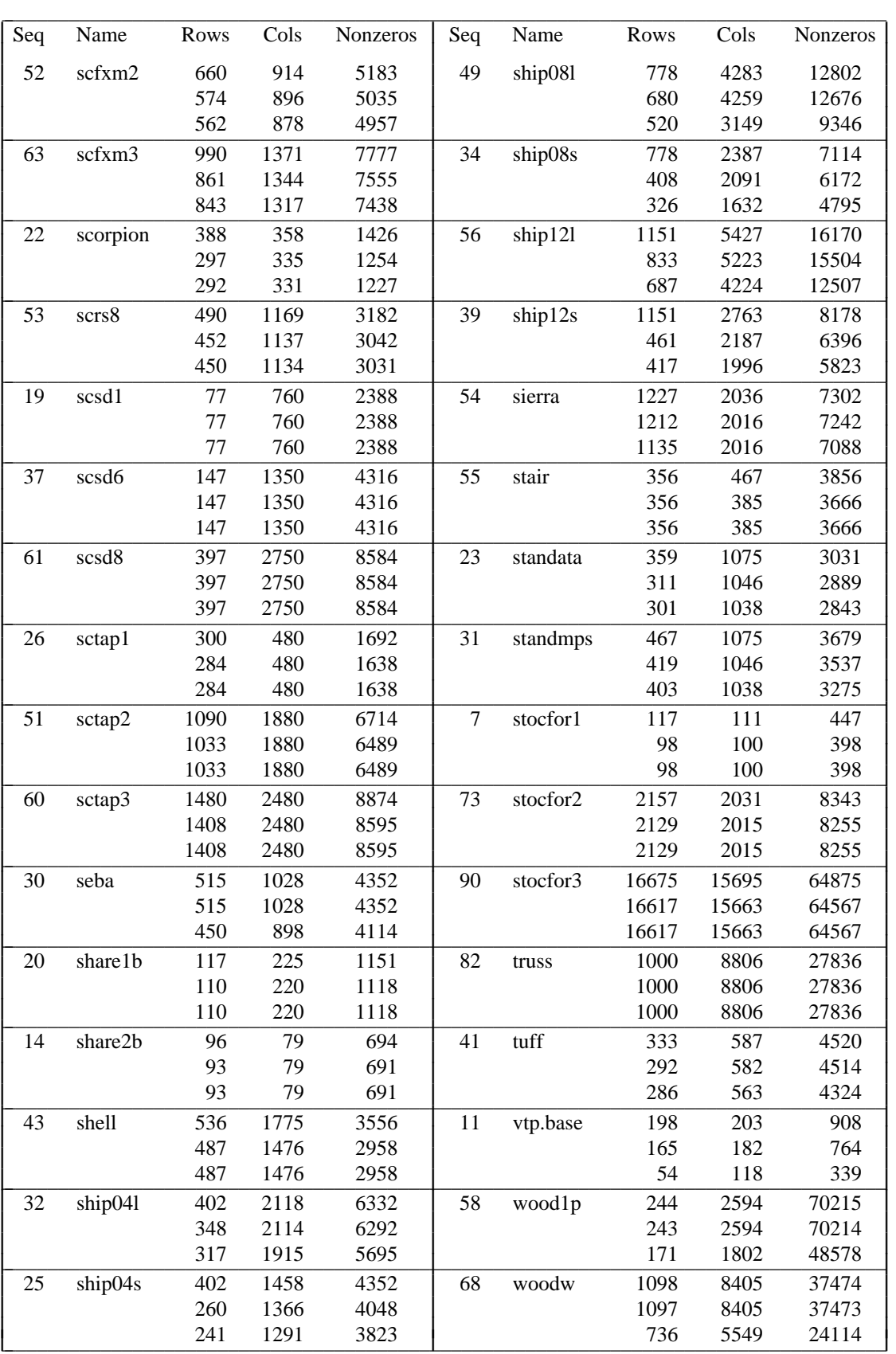